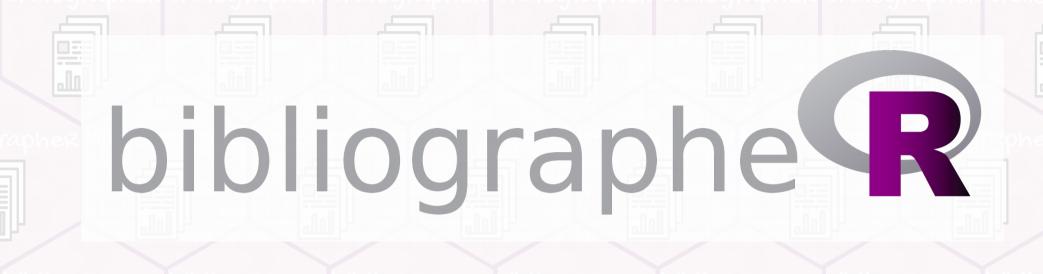

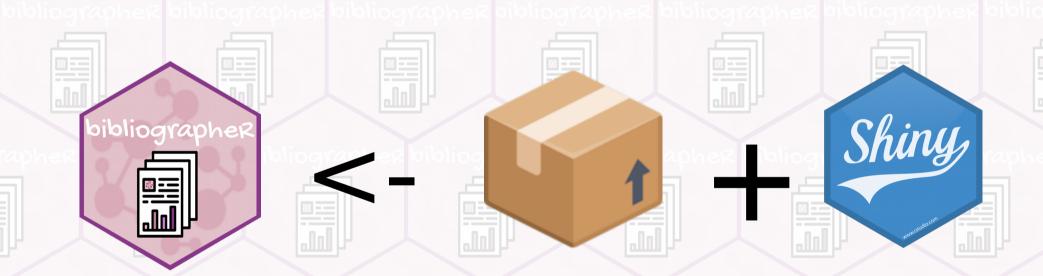

UseR! 2019

Cécile Sauder, Jean Delmotte

july 10, 2019

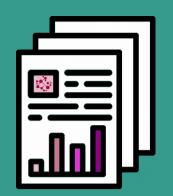

**KEEP** CALM AND LAUNCH bibliographe

**■** Time evolution of number of article with these keywords

Enter you keywords as in the NCBI webpage:

oyster herpesvirus

- Overview
- Citations Analysis
- Abstracts Analysis
- **&** Authors Analysis

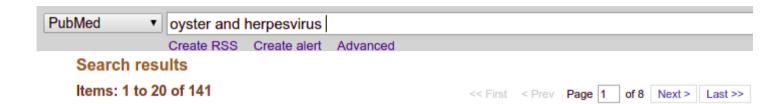

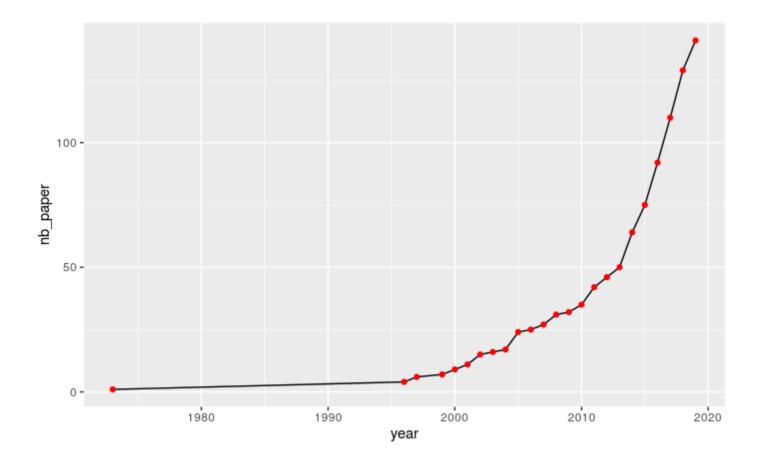

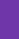

# Top 10 authors

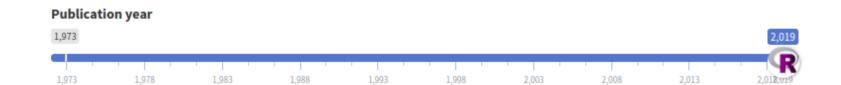

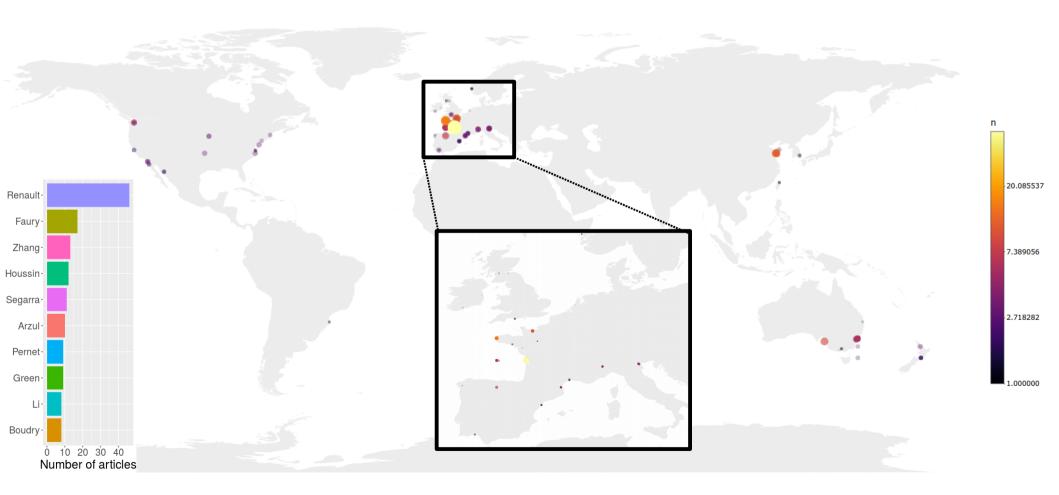

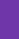

# Top 10 authors

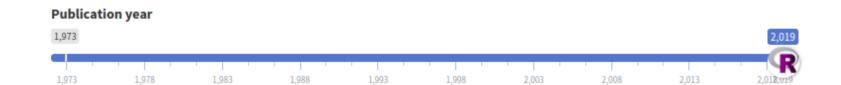

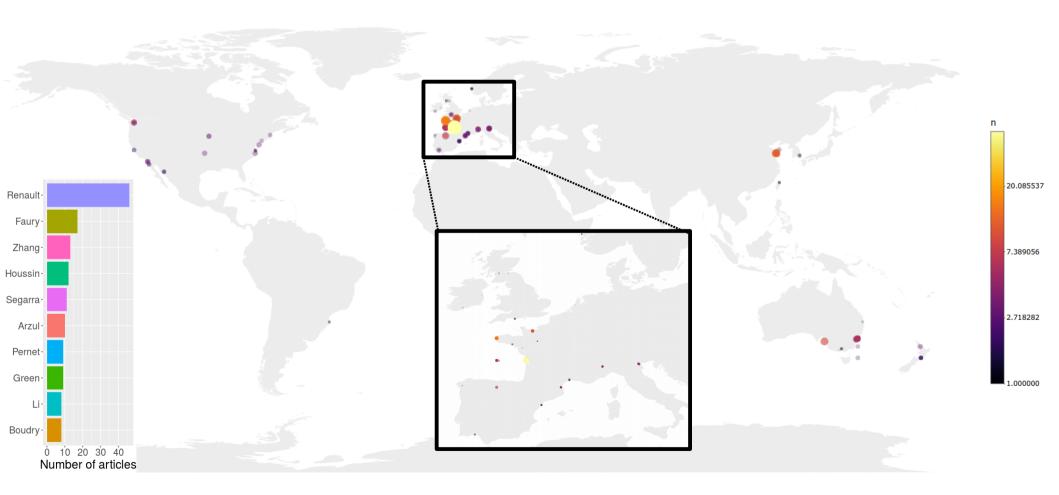

Enter you keywords as in the NCBI webpage:

oyster herpesvirus

- Overview
- Citations Analysis
- Abstracts Analysis
- Authors Analysis

## Chatterplot for keywords and abstracts

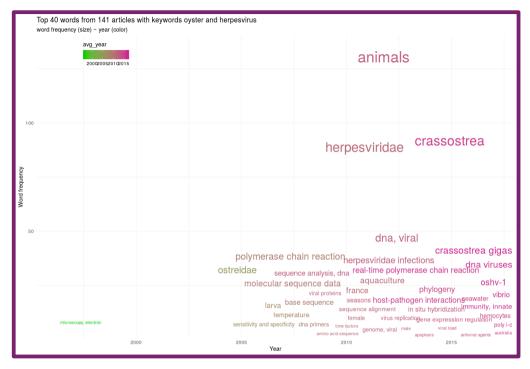

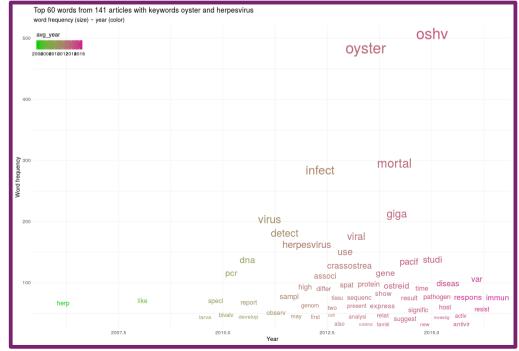

Enter you keywords as in the NCBI webpage:

oyster herpesvirus

- Overview
- Citations Analysis
- Abstracts Analysis
- 🐸 Authors Analysis

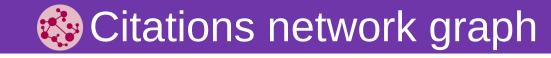

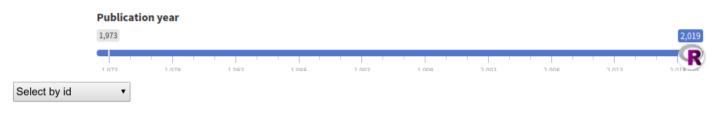

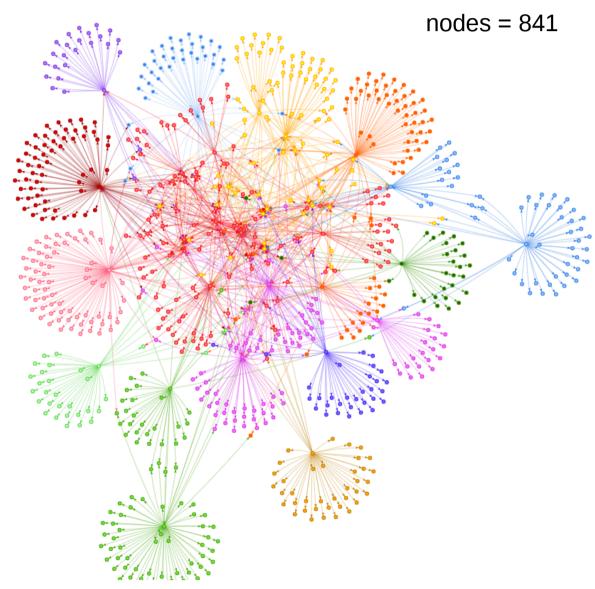

Enter you keywords as in the NCBI webpage:

oyster herpesvirus

Overview

Citations Analysis

■ Abstracts Analysis

athors Analysis

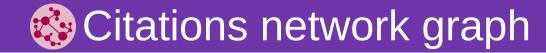

28316573

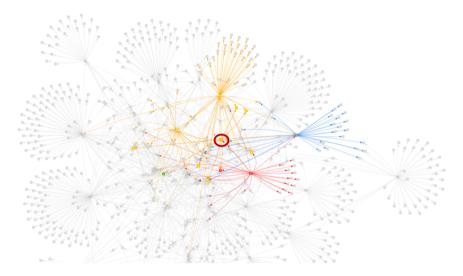

Top 30 words from  $\,$  articles with keywords oyster and herpesvirus word frequency (size)  $\sim$  year (color)

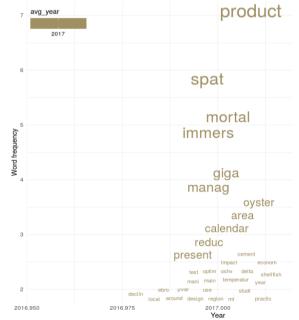

Top 30 words from articles with keywords oyster and herpesvirus word frequency (size) ~ year (color)

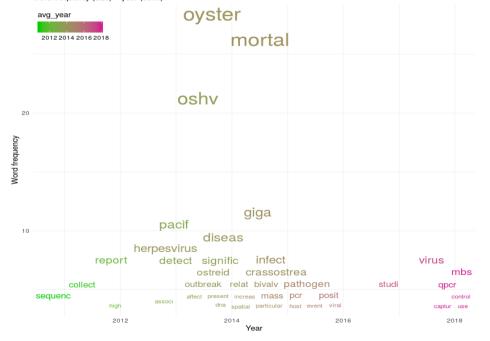

Enter you keywords as in the NCBI webpage:

oyster herpesvirus

Overview

Citations Analysis

■ Abstracts Analysis

athors Analysis

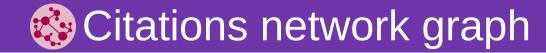

28316573

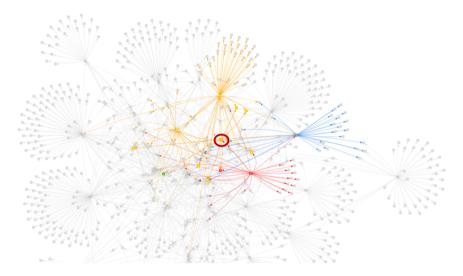

Top 30 words from  $\,$  articles with keywords oyster and herpesvirus word frequency (size)  $\sim$  year (color)

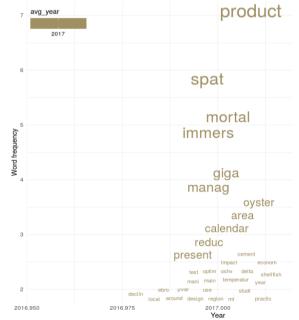

Top 30 words from articles with keywords oyster and herpesvirus word frequency (size) ~ year (color)

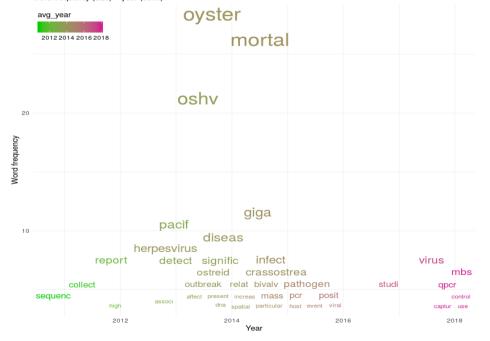

=

## ~

## Top 10 journals

Enter you keywords as in the NCBI webpage:

oyster herpesvirus

- Overview
- Citations Analysis
- Abstracts Analysis
- 🐸 Authors Analysis

## And the winners are...

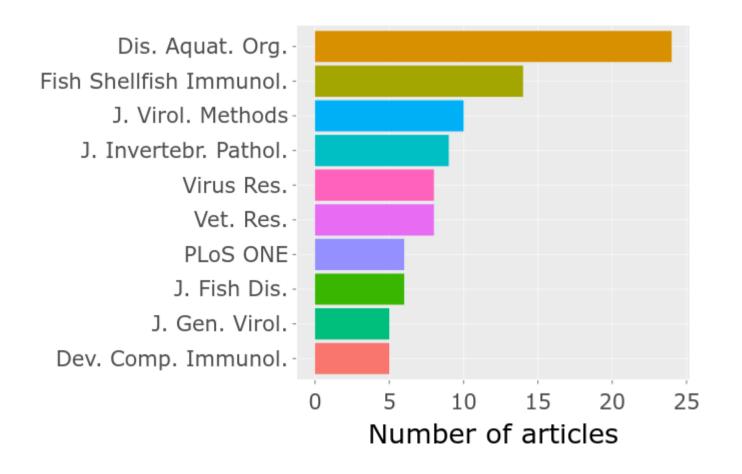

Enter you keywords as in the NCBI webpage:

oyster herpesvirus

- Overview
- Citations Analysis
- Abstracts Analysis
- 🐸 Authors Analysis

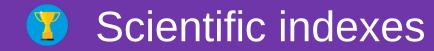

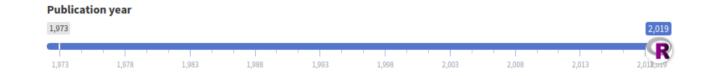

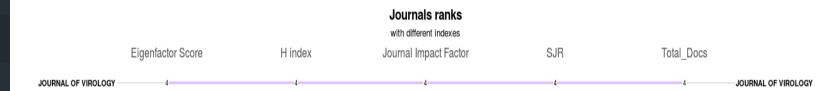

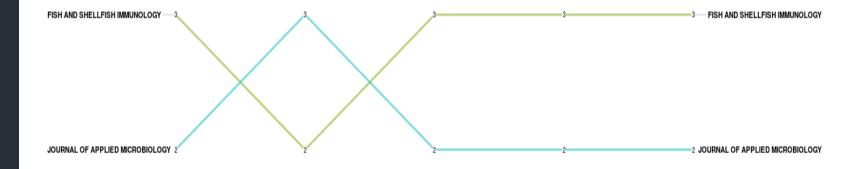

Enter you keywords as in the NCBI webpage:

oyster herpesvirus

- Overview
- Citations Analysis
- Abstracts Analysis
- Authors Analysis

## Article search by homology

Enter your keywords:

Herpesvirus mortal oyster disease

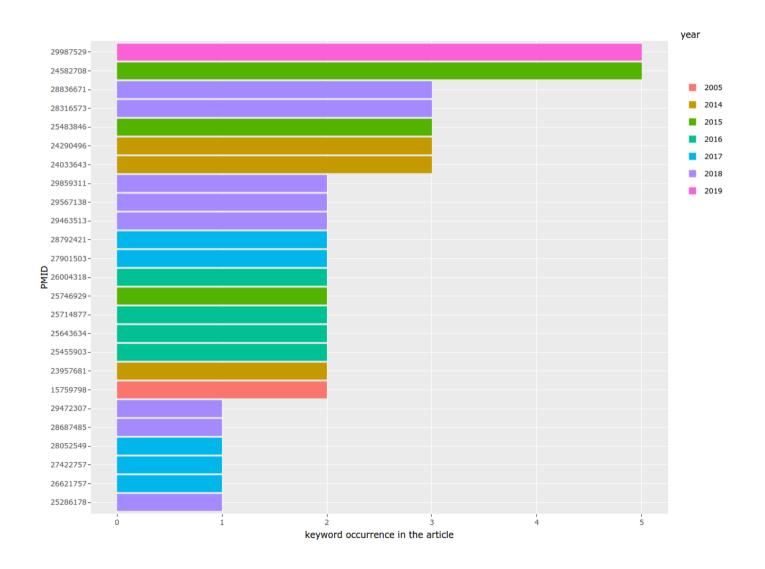

Enter you keywords as in the NCBI webpage:

oyster herpesvirus

- Overview
- Citations Analysis
- Abstracts Analysis
- Authors Analysis

# Trends of keywords in Science

Enter your keywords:

Herpesvirus mortal oyster disease

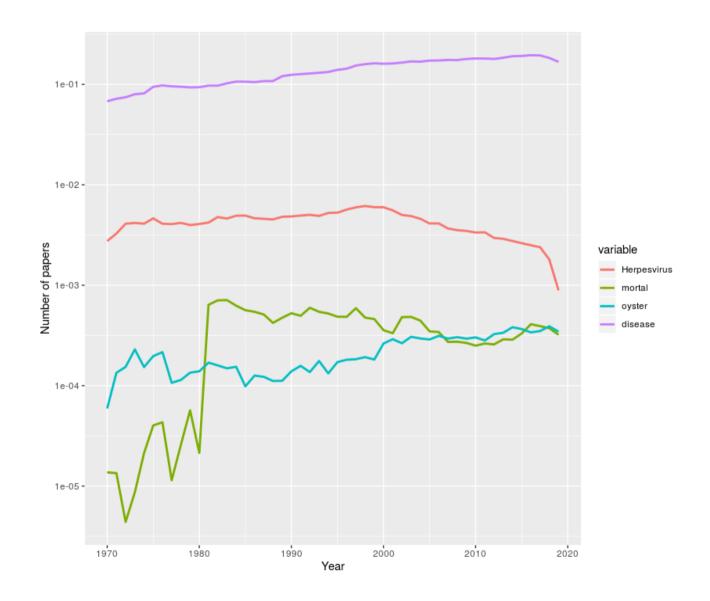

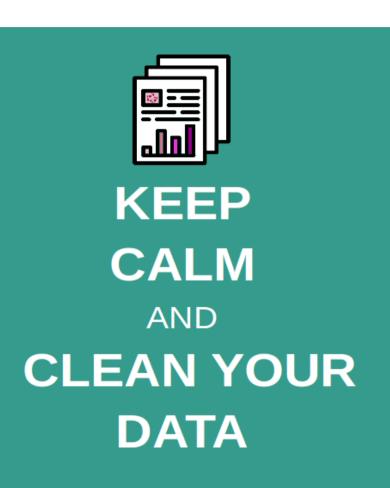

- more\_data <- data %>% better\_clean\_up() %>% better\_join()
- Improve network analysis
- App in progress...

=> Make a tool to assess the impact of scientific articles

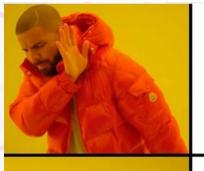

Using NCBI directly

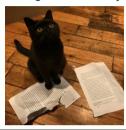

Shiny,

https://cecilesauder.shiny apps.io/bibliographer

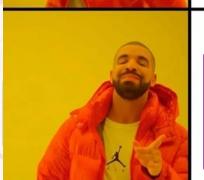

Using BibliographeR

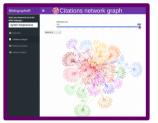

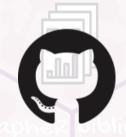

https://github.com/cecile sauder/bibliographeR

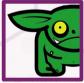

**Jean Delmotte** 

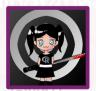

Cécile Sauder

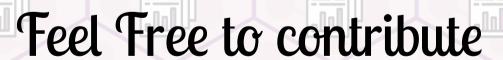

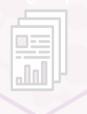

UseR! 2019

july 10, 2019